## **Vorträge / Videos / 2018**

[Alle Videos](https://bs-lug.de/videos/start)

## **2018-05-30: Marius / Wie tickt mein Desktop?**

[Marius erzählt, was im Hintergrund so alles passiert, wenn ein Programm per Mausklick aufgerufen wird.](https://bs-lug.de/_media/videos/2018/2018-05-30_-_wie_tickt_mein_desktop_-_marius.mp4?cache=)

[Alle Videos](https://bs-lug.de/videos/start)

From: <https://bs-lug.de/> - **BS-LUG**

Permanent link: **<https://bs-lug.de/videos/2018/start>**

Last update: **2020-12-20 13:58**

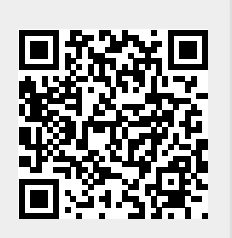